Dans un nombre je repère le chiffre des unités :

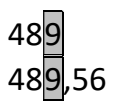

Le chiffre des unités est le chiffre le plus à droite de la partie entière du nombre. Compter 489, c'est compter 489 fois 1 unités (donc il y a 489 unités).

Quand je fais une multiplication par 10, ou 100, ou 1 000 cela revient à compter des dizaines (x 10) ou des centaines (x 100) ou des milliers (x 1 000). Le chiffre des unités se décale alors vers la colonne des dizaines (x 10), des centaines (x 100) des milliers (x 1 000).

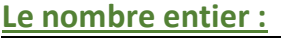

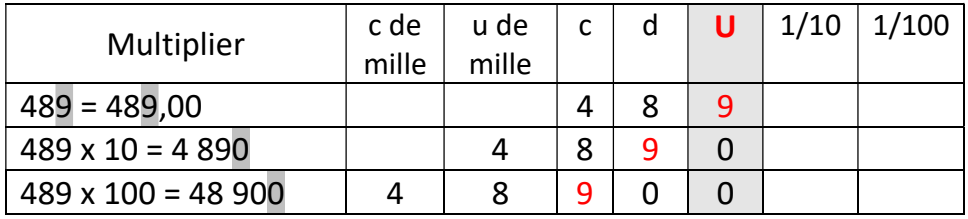

Dans un nombre entier, les colonnes décimales sont vides, on pourrait inscrire des zéros.

## Le nombre décimal :

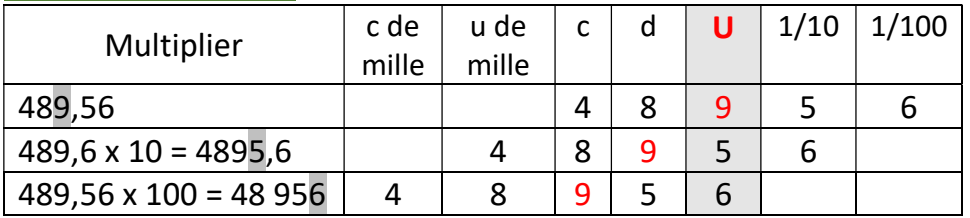

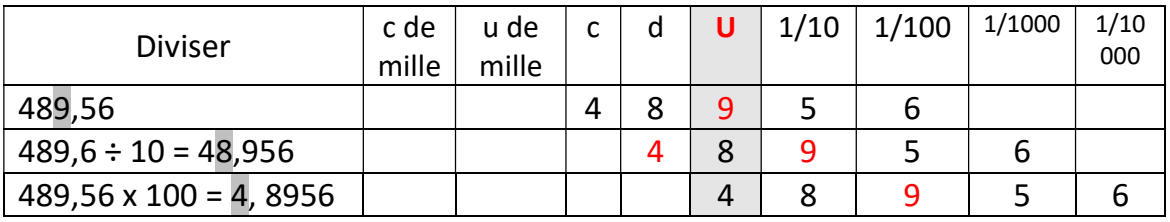

Le nombre se décale.